Universidad de Lima

Facultad de Ingeniería y Arquitectura

Carrera de Ingeniería de Sistemas

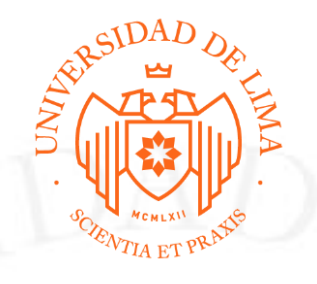

# **EL IMPACTO DE LA INGENIERÍA DE SISTEMAS Y LAS SOLUCIONES SAP EN EL SECTOR DE LAS TELECOMUNICACIONES**

Trabajo de suficiencia profesional para optar el Título Profesional de Ingeniero de Sistemas

**Bento Oversize Huaytalla Bazalar**

**Código 20061645**

**Asesor**

Miriam Elizabeth Amable Ciudad

Lima – Perú

Febrero de 2022

# **EL IMPACTO DE LA INGENIERÍA DE SISTEMAS Y LAS SOLUCIONES SAP EN EL SECTOR DE LAS TELECOMUNICACIONES**

#### **RESUMEN**

Un ingeniero de sistemas egresado de la Universidad de Lima es consciente que, al adquirir el conocimiento teórico y práctico durante los años de estudio de la carrera; tiene el potencial y el perfil para poder afrontar diferentes retos profesionales, ya sea en las diferentes ramas técnicas o en la gestión empresarial. Es gracias a que en nuestra casa de estudios se perfila y educa para brindar soluciones basadas en tecnologías de información y comunicación, fomenta la proactividad y el aprendizaje continuo para mejorar las habilidades técnicas y de gestión; priorizando las responsabilidades éticas, sociales y profesionales, he cumplido grandes retos profesionales.

Tomando como base estos pilares formados en mi vida universitaria comienzo mi desarrollo profesional en el año 2012 cuando ingreso a la planilla de una empresa líder en el sector de las telecomunicaciones; iniciando aquí una línea de desarrollo profesional desde una posición de analista, donde consolido mi conocimiento teórico sobre el ERP SAP. Gracias a mi buen desempeño, y luego de 10 años, ocupo una posición de jefatura alineada al área académica de "Ingeniería Empresarial" brindando soluciones a proceso de negocio y puliendo mis habilidades blandas y de gestión financiera y presupuestal sobre los gastos e inversiones de mi gerencia con un rol estratégico en la empresa.

El trayecto no ha sido fácil, pero gracias a mi buen desempeño profesional y a la puesta en práctica de mi formación académica como Ingeniero de Sistemas de la Universidad de Lima he logrado realizar una línea de carrera dentro de una de las empresas líderes del sector de telecomunicaciones y he aprendido que con esfuerzo, dedicación y determinación se puede llegar lejos, y que la curiosidad tecnológica que se fomenta dentro de las aulas es base para no estancarse en un mundo tecnológico en constante evolución.

**Palabras Clave:** ERP SAP, Roll-Out de proyectos en tecnologías SAP, Módulos Funcionales FI, CO, SD, MM, IM, FM, PS, Migración de procesos., y Lineamiento corporativos y reglas template para la Región Andina.

#### **ABSTRACT**

A systems engineer graduated from the University of Lima is aware that, by acquiring theoretical and practical knowledge during the years of study of the career; has the potential and profile to meet different professional challenges, either in different technical branches or in business management. It is thanks to the fact that in our house of studies is profiled and educated to provide solutions based on information and communication technologies, encourages proactivity and continuous learning to improve technical and management skills; prioritizing ethical, social and professional responsibilities, I have met great professional challenges.

Based on these pillars formed in my university life, I began my professional development in 2012 when I joined the payroll of a leading company in the telecommunications sector; starting here is a line of professional development from an analyst position, where I consolidate my theoretical knowledge about the ERP SAP. Thanks to my good performance, and after 10 years, I occupy a managerial position aligned to the academic area of "Business Engineering" providing solutions to business processes and polishing my soft skills and financial and budgetary management on expenses and investments of my management with a strategic role in the company.

The journey has not been easy, but thanks to my good professional performance and the implementation of my academic training as a Systems Engineer at the University of Lima I have managed to make a career line within one of the leading companies in the telecommunications sector and I have learned that with effort, dedication and determination you can go far, and that the technological curiosity that is fostered within the classroom is the basis for not stagnate in a technological world in constant evolution.

**Keywords:** SAP ERP, Roll-Out of SAP technology projects, Functional Modules FI, CO, SD, MM, IM, FM, PS, Process migration, and Corporate guidelines and template rules for the Andean Region.

#### **INTRODUCCIÓN**

En los más de 9 años de experiencia laboral que tengo actualmente, he realizado una línea de carrera dentro de empresa del sector de telecomunicaciones, inicialmente desde la posición de "Analista ERP SAP Soporte", donde mis funciones conllevaron a tener un acercamiento directo con los usuarios finales para solventar las dudas o solucionar los problemas que se presentaban dentro de la plataforma ERP SAP; es aquí donde inicié la consolidación de mis conocimientos teóricos sobre el ERP y el afianzamiento de los diferentes módulos que se desarrollaron dentro la plataforma para entender la criticidad de los procesos de negocio que se implementaron en el ERP, con esto logré identificar la sensibilidad y confidencialidad de la información que recae en el mismo; esto desde el punto de vista funcional, de igual forma, adquirí el conocimiento técnico necesario para poder mantener 100% operativo la plataforma ERP SAP y manejar una alta disponibilidad para no afectar los proceso de negocio. Al afianzar los conocimientos técnicos y funcionales del ERP SAP me asignaron al proyecto de SINERGIA SAP que era liderado por la Dirección de Tecnología de la Información, el cual buscaba hacer un mix entre los diferentes procesos óptimos de los países de Perú, Ecuador y Colombia (Región Andina) para aprovecharlos y de esta forma generar un mejor control y estabilidad en las operaciones de dichos países.

Con un mayor conocimiento del ERP SAP tanto a nivel técnico y funcional me promovieron a la posición de "Analista de SAP Proyectos" pero dentro de la Dirección de Finanzas, ya que posterior a la puesta en producción del proyecto SINERGIA SAP toda la plataforma pasó a tener un enfoque más financiero, esto conllevó a que mis funciones vayan orientadas a los procesos de negocios; esto debido a que realizaba mejoras o proponía soluciones con alto impacto en el lado contable y financiero. En esta posición participé en el proyecto de impacto tributario para enviar información en formato electrónico a nuestro ente regulador SUNAT; además que, con la adquisición de otras empresas del sector de telecomunicaciones, participé en el proyecto de alta de las sociedades para las nuevas empresas dentro del ERP SAP para un mejor control de los procesos.

Al haber tenido un alto desempeño en mi rol de gestión de proyectos me promovieron a la posición de "Supervisor de SAP Producción" donde ocupé un cargo más de liderazgo de equipo, con el cual me asignaron objetivos a nivel grupal, como optimizar los tiempos de atención de fallas en la plataforma SAP, control de los recursos operativos del área así como asegurar la disponibilidad del ERP SAP y que no se coloque en producción algún desarrollo que genere impacto en los procesos estables del negocio; en esta posición participé como punto de control del proyecto de Liberación Móvil esto con el fin de mitigar cualquier impacto que se tenga dentro del proceso de Pago a Proveedores, así como asegurar que se respete los controles SOX del proceso.

Actualmente me desempeño en el puesto de "Jefe de SAP Producción" donde me han asignado nuevos retos, como son la gestión de gastos y presupuesto para asegurar el correcto control de la asignación presupuestal que tengo en mi área así como la correcta liquidación de los proveedores con los cuales trabajamos actualmente; además, al tener un cargo de confianza, participó en la toma de decisiones estratégicas de la gerencia y dirección; adicionalmente, estoy participando en proyectos de optimización de reportes operativos e implementación de las configuraciones necesarias para soportar las operaciones de una empresa del sector de arrendamiento de torres de telecomunicaciones dentro del ERP SAP, esto desde un punto de vista más de toma de decisión para asegurar que cuando se implementen en producción se pueda brindar un soporte adecuado sobre los mismos.

En este documento brindaré mayor detalle de las actividades que realizaba y realizo actualmente en las diferentes posiciones en las que me he podido desempeñar a lo largo de mi experiencia laboral con la finalidad de mostrar mi experiencia dentro de las áreas académicas de "Sistemas de Información" e "Ingeniería Empresarial".

#### **CAPACIDAD TÉCNICA**

Actualmente, en un mundo tan globalizado, se presentan grandes retos profesionales, muchos de los cuales, requieren de un gran esfuerzo teórico y práctico. En este sentido, al desempeñarme bajo el perfil del ingeniero de sistemas de la Universidad de Lima, cuya carrera está relacionada a la computación, tecnología y gestión de información, es fundamental aplicar todo el conocimiento teórico adquirido durante los años de estudios para brindar soluciones tecnológicas alineadas a las necesidades del mundo empresarial en sus diferentes procesos de negocio. Por lo que, en esta sección, presento los logros técnicos que he podido realizar durante mi desempeño laboral.

En el año 2012, al iniciar mi desarrollo profesional, en mi cargo de *Analista ERP SAP Soporte*, dentro de la dirección de Tecnología de la Información (T.I.), una de mis principales funciones fue la de atender incidencias en la plataforma ERP SAP versión 4.6 en los módulos de ventas y distribución (Sales and distribution – SD), gestión de materiales (Material Management – MM), gestión financiera (Finantial Accounting – FI), control de negocio (Controlling – CO) y gestión de recursos humanos (Human Capital Management – HCM); así como absolver consultas de los usuarios finales propias del desconocimiento de la plataforma, esto implicaba revisar, tanto a nivel técnico y funcional, las incidencias y consultas que nos reportaban para poder proponer y brindar soluciones bajo el flujo de atención que se muestra en la Figura 1; algunos ejemplos son:

A nivel técnico:

- Revisar el código fuente de las transacciones estándares o desarrolladas para ubicar el origen de la falla reportada realizando la acción de debugger.
- Revisar la performance de los servidores de SAP y realizar acciones preventivas a fin de tener alta disponibilidad de la plataforma adquiriendo y afianzando mi conocimiento técnico de la plataforma.
- Realizar pruebas funcionales y técnicas a las nuevas soluciones o modificaciones que el equipo de SAP Desarrollo construía, para minimizar una posible afectación en el ambiente productivo cuando sean liberadas en producción.
- Si para la solución de una incidencia era necesario modificar el código de la transacción, proponía la mejor solución técnica a aplicar para que sea evaluada por el equipo de SAP Desarrollo.

A nivel Funcional:

- Relevamiento y revisión de procesos de inicio a fin para brindar alternativas de optimización de recursos de la plataforma ERP SAP.
- Si para la solución de una incidencia era necesario realizar una configuración en algunos de los módulos ya mencionados, me encargaba de realizar la documentación respectiva para el pase a producción.
- Realizar configuraciones como extensión de rangos de números de documentos, creación de nuevas clases de documentos, apertura del calendario de fábrica, entre otras actividades propias del cierre anual y que eran necesarias para que la operación continúe sin problemas en el nuevo ejercicio.

# **Figura 1**

*Flujo de atención de incidencias*

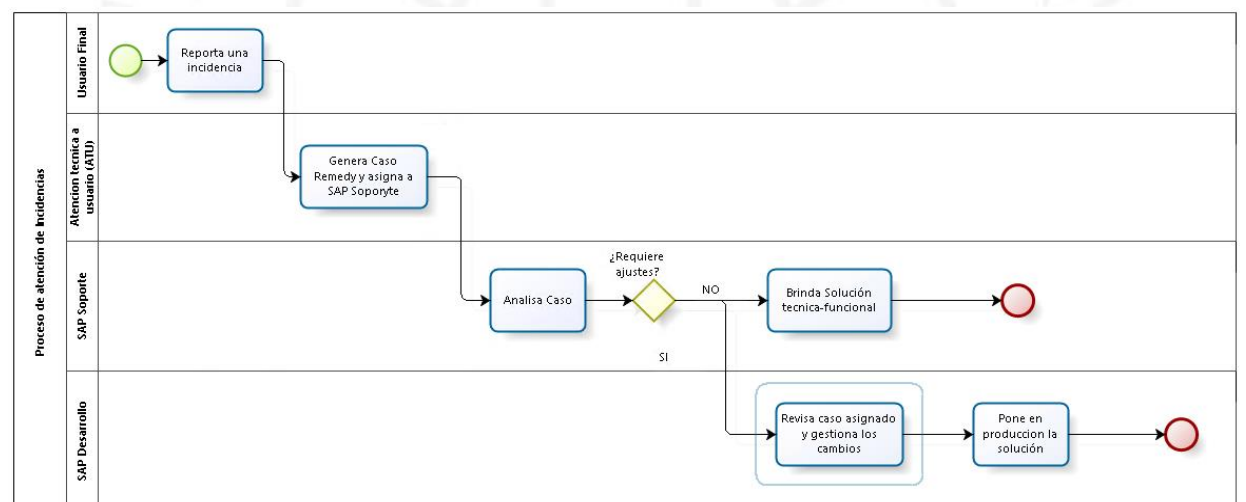

*Nota.* La imagen hace referencia a los pasos que se siguen desde la generación de una incidencia hasta la atención de esta*.* 

Gracias a mi buen desempeño, y aun en mi posición de Analista ERP SAP Soporte, en el año 2014 me asignaron al proyecto de SINERGIA SAP el cual nació como un requerimiento del equipo de la empresa del sector de telecomunicaciones con el fin de poder controlar la inversión que se realizaba en las operaciones de Perú, Colombia y Ecuador (Región Andina), tener visibilidad sobre el correcto uso y aplicación de todos los lineamientos corporativos en las diferentes subsidiarias del grupo, además de hacer una homologación de procesos entre las diferentes operaciones de la región andina; todo esto dentro de la plataforma SAP versión 6.0, como se puede observar en la Figura 2. Esto conllevó a que en la operación de Perú se realice una revisión de todos procesos que se tenían configurados y estables en la versión del ERP SAP 4.6 para migrarlos y adecuarlos a los lineamientos corporativos de la empresa del sector de telecomunicaciones en México y, de esta forma, sean soportados en la nueva versión de la plataforma ERP SAP. Este proyecto tuvo una duración de 2 años y en la operación de Perú la puesta en producción se realizó en noviembre del 2015. En este proyecto mis funciones fueron:

• Definir procesos desde la parte técnica y funcional del ERP SAP ya que el tratamiento de estos serían diferentes en la versión de SAP 6.0 (por ejemplo: el proceso de "Venta en cuotas en Distribuidores" o

- "Rentas Adelantas en CAC, Cadenas y Distribuidores" o "Ventas Corporativas" o "Carga de Extractos Bancarios", entre otros).
- Realizar especificaciones técnicas para que se puedan adaptar en la nueva versión respetando los lineamientos corporativos.
- Participación activa de los ciclos de pruebas 1, 2 y 3 dentro de la ejecución del proyecto, con el fin de asegurar el correcto funcionamiento de los procesos de negocio ya definidos.
- Aprender todo lo relacionado a los nuevos módulos presupuestales (FM e IM) que se implementarían con la nueva versión de SAP a fin de brindar el soporte respectivo con la puesta en producción del proyecto.
- Asegurar la correcta operatividad de los procesos financieros dentro de la ejecución del proyecto ya que me asignaron como líder local del macroproceso ATR (Account to report).

# **Figura 2**

*Homologación de procesos y adecuación de sistemas en la plataforma SAP 6.0*

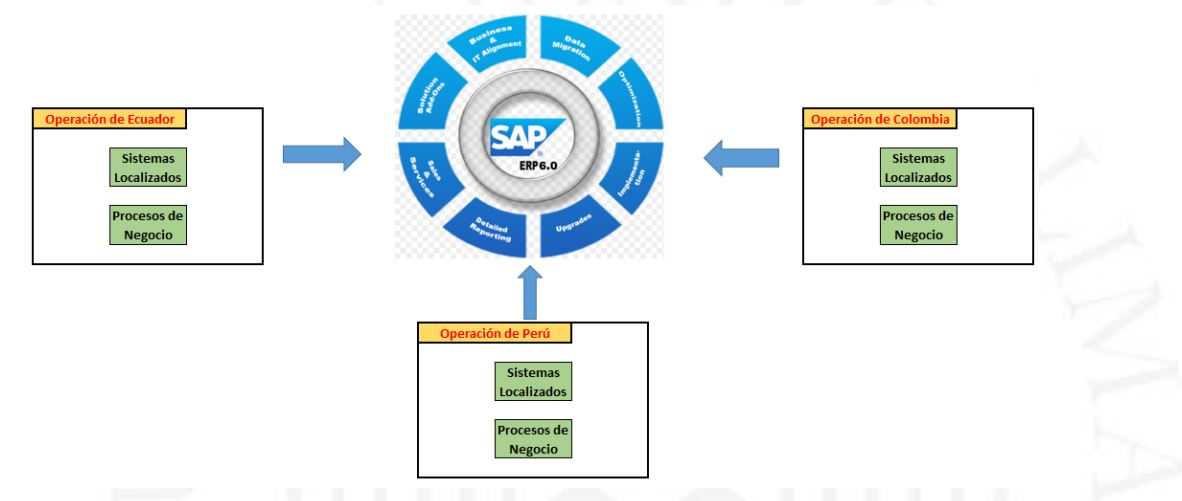

*Nota.* La imagen muestra como cada proceso local de las operaciones de Ecuador, Colombia y Perú convergen en un modelo de negocio centralizado en una única aplicación SAP ERP 6.0

Producto de la ejecución del proyecto SINERGIA SAP y que el ERP SAP versión 6.0 pasaría a tomar una funcionalidad más financiera y contable, la gerencia de SAP pasó a reportar a la dirección de Finanzas, es así que desde el mes de agosto del año 2015 me promovieron al cargo de Analista de SAP Proyectos; bajo este rol una de mis funciones iniciales fue la de apoyar en la estabilización en producción del proyecto SINERGIA SAP y participar en la mejora continua del proyecto. Culminada la fase de estabilización, participé en los siguientes proyectos:

# **PROYECTO DE ACTUALIZACIÓN DE FORMATO PLE SUNAT 5.0 EN LA VERSIÓN DE ERP SAP 6.0**

Su finalidad era la de adecuar las transacciones de los libros electrónicos para que generen la nueva versión del formato PLE SUNAT siguiendo el flujo propuesto que se muestra en la Figura 3. Las funciones que realicé fueron:

- Definición técnica de los ajustes a realizar a nivel del código fuente de las transacciones de los libros electrónicos.
- Realizar pruebas unitarias funcionales, posterior a los ajustes realizados en las transacciones impactadas, para asegurar su correcta ejecución.
- Realizar pruebas Integrales en conjunto con el usuario de negocio desde la generación del archivo en formato PLE hasta su carga dentro del PDT de SUNAT.

#### **Figura 3**

*Flujo de emisión de libros electrónicos tributarios*

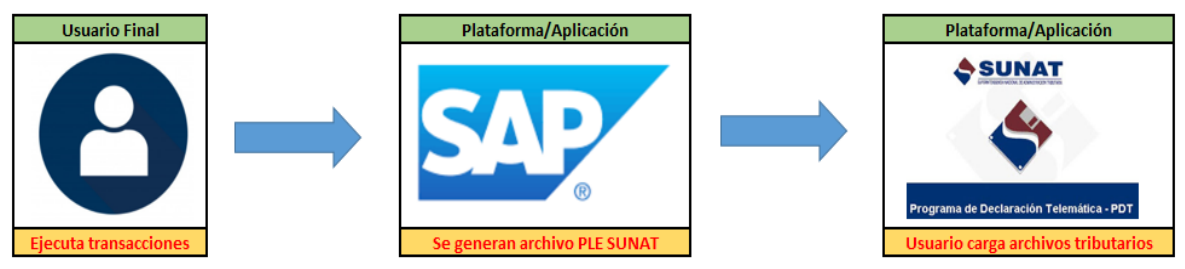

*Nota.* La imagen representa los pasos a nivel general para la emisión de un libro electrónico desde la plataforma ERP SAP.

#### **PROYECTO DE CREACION DE NUEVAS SOCIEDADES**

Producto de la adquisición de empresas del mismo sector de telecomunicaciones en el año 2016, nació la necesidad de crear nuevas sociedades en la plataforma ERP SAP 6.0 a fin de que estas se homologuen a los lineamientos corporativos del grupo y de esta forma poder controlar los ingresos y gastos de las empresas, migrando sus procesos a un modelo regional como se puede observar en la Figura 4 y de esta forma poder reportar los estados financieros de estas nuevas empresas en conjunto con la empresa del sector de telecomunicaciones en un modelo consolidado. Las funciones que realicé fueron:

- Realizar definiciones técnicas y funcionales para mejorar el mejorar los procesos de pagos a proveedores de las nuevas empresas.
- Definir cuáles eran las configuraciones necesarias dentro del estándar de SAP, así como la adaptación de los programas dentro de este flujo para que contemplen la multi-sociedad.
- El proceso más complejo fue el de la migración de los activos fijos, ya que en las nuevas sociedades era necesario tener la historia de los activos; de esta forma pude poner en práctica mi conocimiento teórico del sub-módulo FI-AA (Asset Account) para poder consolidar mis conocimientos técnicos, como creación de LSMW de carga masiva, definición de fecha de traspaso del módulo, validación de áreas de valoración, entre otras actividades.

# **Figura 4**

*Homologación de procesos*

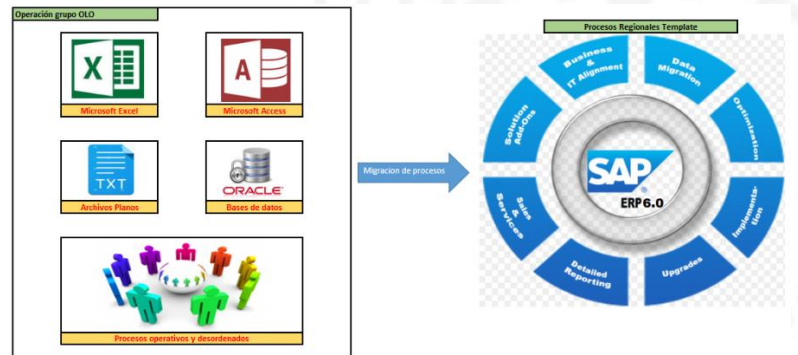

*Nota.* La imagen representa la migración de procesos alistados de la operación a un modelo ordenado bajo los lineamientos corporativos en el ERP SAP.

Con mis conocimientos de los procesos de negocio y gestión de proyectos más afianzados, y con una mayor experiencia de la parte funcional y técnica del ERP SAP, en el año 2018 me dieron la oportunidad de ocupar el cargo de Supervisor de SAP Producción, bajo el cual, una de mis funciones principales era la de controlar la correcta implementación de los proyectos que el equipo de SAP Proyectos tenía en proceso de atención para asegurar que el pase a producción se realice de forma exitosa y de esta forma mitigar los posibles impactos en procesos ya estables del negocio, de esta forma participé en los siguientes proyectos:

# **PROYECTO DE LIBERACIÓN MÓVIL**

Producto de la evolución tecnológica, a la primera y segunda línea de la empresa (directores, subdirectores y gerentes) se les brinda una aplicación web que integra con el ERP SAP 6.0 para la liberación de un contrato marco, solicitud de pedido, orden de compra y aceptación de factura como se muestra en la Figura 5. Las funciones que realicé fueron:

- Revisión técnica de la integración de las diferentes capas de la aplicación, desde el front-end del usuario hasta el repositorio de información.
- Validación técnica-funcional del comportamiento de la aplicación dentro del ERP SAP 6.0
- Asegurar el rol de seguridad para guardar la trazabilidad del usuario responsable de la liberación de los documentos.
- Asegurar la performance de los RFC de comunicación desde el front-end con el ERP SAP.
- Asegurar la correcta ejecución de las pruebas unitarias e integrales del proyecto a fin de mitigar posibles fallas con su puesta en producción y, además, que no impacte en otros procesos de negocio que ya se encontraban estables.
- Ser punto de control para dar el OK al GO LIVE del proyecto.

### **Figura 5**

*Funciones de la aplicación de liberación móvil*

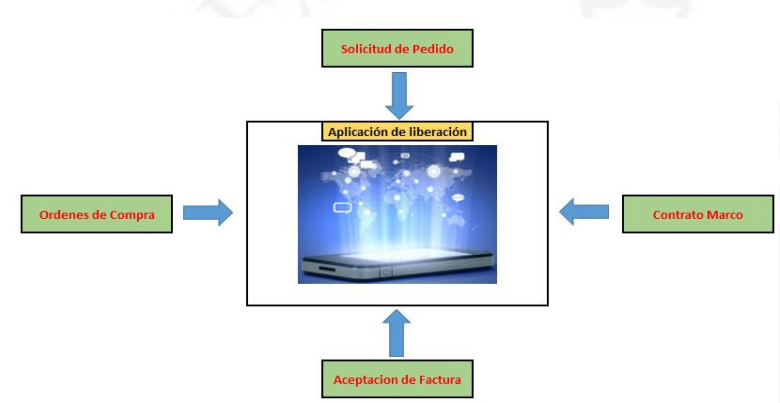

*Nota.* La imagen hace referencia a los flujos de liberación en los diferentes documentos de compras que se migraran a la aplicación móvil.

# **PROYECTO DE IMPLEMENTACIÓN DE PLATAFORMA SUCCESS FACTORS**

La dirección de Recursos Humanos tenía la necesidad de poder centralizar la gestión del desempeño, capacitación, absentismo, presencias, objetivos y datos generales de los colaboradores en un entorno más amigable y con mayores funcionalidades que en el ERP SAP clásico, así también, que esta plataforma brinde un mejor control de sus procesos por ello se implementa la plataforma Success Factors (tomar de referencia la Figura 6). Las funciones que realicé fueron:

- Revisión y validación de la arquitectura de integración entre Success Factors y el ERP SAP 6.0 de HCM.
- Revisión técnica de los workflow de integración de la plataforma.
- Asegurar la correcta ejecución de las pruebas unitarias e integrales en conjunto con el usuario para revisar la experiencia del cliente interno.
- Ser punto de control para dar el OK al GO LIVE del proyecto.
- Asegurar que el proceso de nómina no se vea afectado con la implementación del proyecto.
- Asegurar el plan de monitoreo de la plataforma para que tenga alta disponibilidad de esta.
- Participar de forma activa, en conjunto con mi equipo y los usuarios, en las capacitaciones de la plataforma que se estaba implementando.

#### **Figura 6**

*Gestión de los datos del empleado en Success Factors*

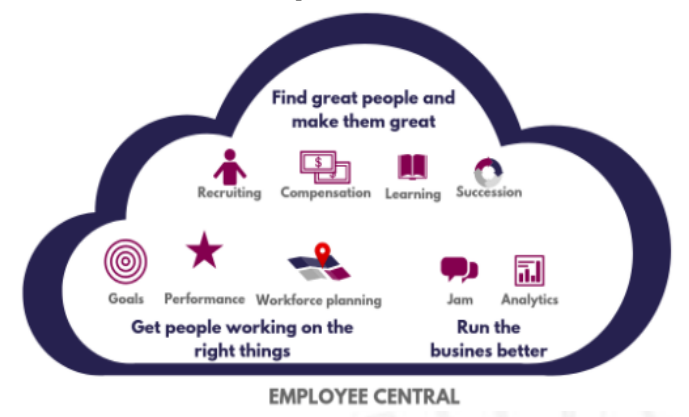

*Nota.* La imagen representa los procesos de negocio que son soportados dentro de un modelo de empleado central en Success Factors. De *¿Qué es SAP Success Factor*?, por J. Irabien, 2017 [\(https://orekait.com/blog/que-es-success](https://orekait.com/blog/que-es-success-factor/)[factor/\)](https://orekait.com/blog/que-es-success-factor/)

Al tener buenos resultados en mi evaluación de desempeño como Supervisor, en el año 2019 me promovieron a jefe de SAP Producción, cargo que tengo hasta la actualidad. En esta posición tengo un rol más estratégico, tanto desde la gestión presupuestaria como la liquidación de nuestros proveedores por los diferentes servicios que mi área. De esta forma pasé a tener mayor participación en la toma de decisiones a nivel de la gerencia de SAP y la dirección de finanzas; bajo este cargo participó en los siguientes proyectos:

#### **PROYECTO DE OPTIMIZAR REPORTES OPERATIVOS**

Producto de la alta carga operativa que tiene la gerencia de planeamiento y control para construir sus reportes, nace la necesidad de optimizar los tiempos horas/hombres invertidos en la carga operativa y automatizar el envío y recepción de las diferentes fuentes de información como se puede observar en la Figura 7. Las funciones que se realizan actualmente son:

- Revisión end-to-end de cada input de los reportes que actualmente se construyen de forma manual.
- Proponer la mejor herramienta tecnológica que contribuya a mejorar el look and feel de los reportes y sus tiempos de construcción (Bases de Datos, Power BI, SAP-BW, SAP-BO, entre otras herramientas).
- Automatizar la carga de los datos inputs de los diferentes reportes para optimizar los tiempos de generación de los reportes (uso de RPA, DB-link entre base de datos, entre otras)
- Documentar todo el proceso relevado, así como la solución implementada a fin de generar una gestión del conocimiento para mitigar que la rotación del personal no impacte en la operatividad del área impactada.

# **Figura 7**

*Optimización de procesos operativos*

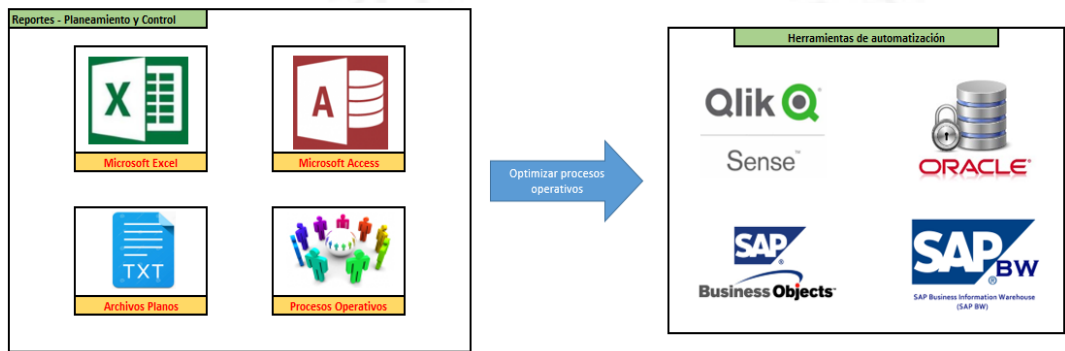

*Nota.* La imagen representa la migración de aquellos reportes operativos a un modelo automatizado en herramientas tecnológicas de uso optimizado.

# **PROYECTO DE IMPLEMENTACIÓN DEL NUEVO MODELO DE NEGOCIO DE ARRENDAMIENTO DE TORRES**

A finales del mes de septiembre-2020 la empresa del sector de telecomunicaciones, con sede en México, nos indicó que tenían la necesidad de poder controlar un nuevo modelo negocio para gestionar el arrendamiento de torres de infraestructura fija y móvil en Perú, como se puede observar en la Figura 8, por ello nace la empresa del sector de arrendamiento de torres de telecomunicaciones, esto bajo el escenario de una escisión de los activos de la empresa del sector de telecomunicaciones hacia la nueva empresa o bajo el escenario de una compra-venta de activos de la empresa del sector de telecomunicaciones hacia la nueva empresa. Derivado de esto nace el requerimiento corporativo de generar una nueva sociedad la cual será incorporada al modelo de template de Sinergia sobre el ERP SAP 6.0 para poder tener la operación en producción bajo los lineamientos corporativos regionales. Las funciones que se realizan actualmente son:

- Analizar, desde el lado funcional, los procesos que se van a considerar para el alta de la nueva sociedad.
- Realizar definiciones técnicas para el mejor tratamiento de la ampliación del plan de valoración de activos dentro del módulo FI-AA (Asset Account).
- Definir, en conjunto con el negocio, las fases a considerar dentro del proyecto y las fechas de la puesta en producción de cada fase.
- Realizar las pruebas unitarias e integrales, en conjunto con el usuario, para asegurar una correcta implementación del proyecto, además de que no impacten en procesos ya estables en el ambiente de producción.
- Ejecutar, de manera funcional, la herramienta Data Service para la carga de datos maestros sobre todo por el volumen de los activos fijos.
- Realizar definiciones funcionales para el tratamiento de los datos maestros de la nueva operación (Plan de cuentas, materiales, cliente, proveedores, centros de costos, centro de beneficio, órdenes internas, activos fijos, entre otros datos)

# **Figura 8**

*Implementación de la empresa AMX Torres Perú S.A.C*

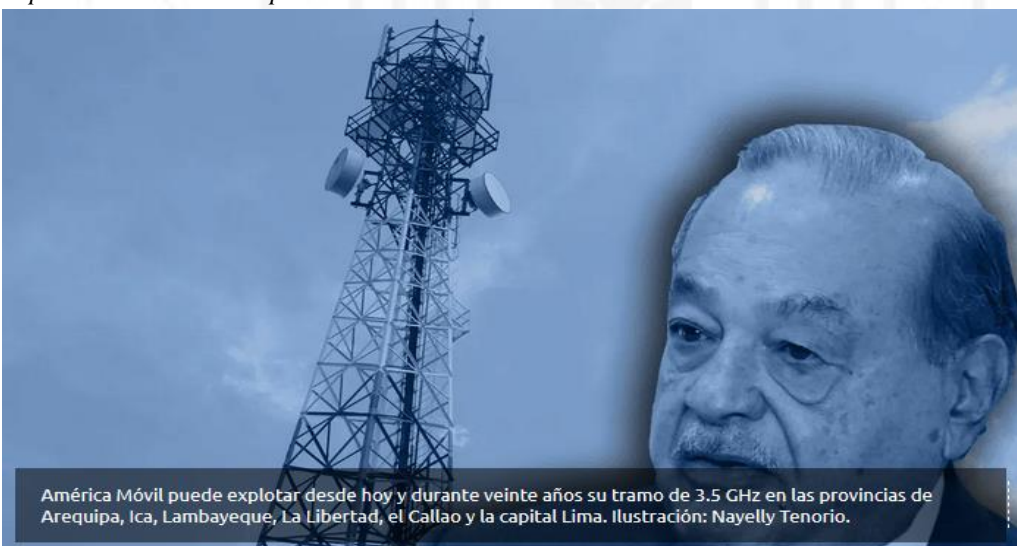

*Nota.* La imagen representa la decisión de la empresa del sector de telecomunicaciones (Representado por Carlos Slim) de ingresar al sector de arrendamiento de torres. De Perú habilita a Carlos Slim para ofrecer servicios móviles y fijos con tecnología 5G, por N. Lucas Bartolo, 2021 [\(https://www.eleconomista.com.mx/empresas/Peru-habilita-a-](https://www.eleconomista.com.mx/empresas/Peru-habilita-a-Carlos-Slim-para-ofrecer-servicios-moviles-y-fijos-con-tecnologia-5G-20210302-0057.html)[Carlos-Slim-para-ofrecer-servicios-moviles-y-fijos-con-tecnologia-5G-20210302-0057.html\)](https://www.eleconomista.com.mx/empresas/Peru-habilita-a-Carlos-Slim-para-ofrecer-servicios-moviles-y-fijos-con-tecnologia-5G-20210302-0057.html)

# **CAPACIDAD DE GESTIÓN**

En mi rol de Analista ERP SAP Soporte, gestioné la atención de incidencias para cumplir con el SLA de atención dentro del área, utilizando la herramienta de gestión de incidencias "Service Desk" con el cual se monitoreaba aquellos casos que se tenía mucho tiempo en asignación del analista pendiente de atención, esto basado en un umbral de tiempo máximo de atención de casos, de esta forma se logró que el SLA sea el óptimo esperado cumpliendo con el objetivo de la jefatura; así mismo, gestioné el escalamiento de casos de complejidad alta con el proveedor IBM utilizando la

herramienta "Solution Manager" para el seguimiento y control de estos casos, de esta forma cumplimos con el consumo de horas del base line que se tenían en el contrato logrando también que la gestión del conocimiento se quede documentada y a disponibilidad de la jefatura para que la solución de casos complejos no sea siempre tercerizada, sino que también el analista planilla de la empresa pueda atender casos complejos. De igual forma, dentro del proyecto de SINERGIA SAP lidere un equipo de consultores ABAP externos para que puedan realizar los ajustes en los programas que fueron migrados a la nueva versión y construir nuevos programas o transacciones que necesitaba el negocio para el control de sus procesos, todo esto bajo las especificaciones funcionales que realizaba y que eran aprobadas por el negocio. Para esta actividad me apoyé con las herramientas de Microsoft Outlook, para la formalización y asignación de tareas con los consultores ABAP, y Microsoft Excel, para el seguimiento y control de las asignaciones, logrando que estemos alineados con las fechas de ejecución del proyecto para no generar un retraso sobre el plan de ejecución real.

En mi rol de Analista de SAP Proyectos, como consecuencia de la puesta en producción del proyecto SINERGIA SAP, me asignaron el cargo de líder del macroproceso Account to Report (ATR) dentro del Centro de Operaciones de Excelencia (CoE) local de Perú, esto de cara a la gestión de atención de controles de cambios con el equipo de México (CoE Central). Para esta actividad utilicé la herramienta "Solution Manager" que se disponibilizó para la gestión de controles de cambio a nivel regional, de esta forma logré que los procesos financieros y contables se encuentren más estables para que los procesos de negocio no se vean afectados. Así mismo, dentro del proyecto de actualización del formato PLE SUNAT 5.0, lideré un equipo de consultores ABAP y funcional para poder cumplir con las fechas de presentación de los libros electrónicos a SUNAT, gestioné y controlé los entregables, las reuniones de levantamiento de información y que todo lo desarrollado cumpla con las mejoras prácticas de SAP, para estas actividades utilice las herramientas de Microsoft Visio, para el seguimiento del road-map del proyecto, y Bizagi Modeler, para el modelamiento de los proceso impactados; de esta forma logré que se entregarán los libros tributarios de manera oportuna a la entidad regulatoria SUNAT para evitar alguna multa tributaria por incumplimiento de información. De igual forma, dentro del proyecto de alta de sociedad de las nuevas empresas de telecomunicaciones adquiridas y como líder del macroproceso ATR gestioné la atención de los controles de cambios necesarios para la creación de las sociedades, gestionando la documentación de análisis de impacto, bitácora de parametrizaciones y aprobaciones por parte del lado usuario para la puesta en producción del proyecto en conjunto con el CoE Central (México); en este último proyecto utilizamos las herramientas de "Solution Manager", para la documentación respectivas, y "HPQC" para las pruebas integrales del proyecto en sus diferentes escenarios de negocio, de esta forma logramos poner en producción las sociedades en el tiempo esperado y se fomentó la gestión de conocimiento con los usuarios que empezarían a utilizar el ERP SAP para el control de sus procesos.

En mi rol de Supervisor de SAP Producción, lideré un equipo 4 analistas y 2 practicantes; gestionando el cumplimiento de los objetivos del área y realicé el seguimiento de los SLA de atención de las incidencias para lo cual me apoyé en la plataforma "Remedy" para el seguimiento de las incidencias y del "Reportador Remedy" para obtener la información de seguimiento semanal y mensual sobre los casos atendidos y pendientes de atender para medir los tiempos de atención. De esta forma, logramos que el tiempo promedio de respuesta a las incidencias fuera el óptimo esperado además que tuvimos un buen feedback sobre nuestro desempeño de parte de las áreas usuarias. Ahora bien, tanto en el proyecto de liberación móvil, como en el proyecto de implementación de la plataforma Success Factors, gestioné y controlé que mi equipo participe de forma activa dentro de la ejecución del proyectos a fin de que la curva de aprendizaje sea menor y de asegurarnos de que se tenga el menor impacto en los procesos de la operación tomando en consideración que la cantidad de incidencias que nos reportaron en la plataforma Remedy se encontrara bajo lo esperado.

En mi rol de jefe de SAP Producción lideré y continúo liderando el equipo conformado por 4 analistas y 2 practicantes; así mismo participé de forma activa en la toma de decisiones estrategias de la gerencia y gestioné los KPI de productividad para la alta dirección. Dentro del proyecto de optimizar los reportes operativos de la gerencia de planeamiento y control, lideré un equipo de 4 recursos de operadores de sistemas de la empresa "Global Hits", asigné la atención de los reportes para cada recurso, así como controlé las horas/hombres invertidas a fin de dar la conformidad a la liquidación por parte del proveedor apoyándome en herramientas de seguimiento y gestión como "Solution Manager" y "Microsoft Excel" para una correcta ejecución de los reportes y un uso óptimo de los recursos asignados, logrando automatizar varios reportes como el de los ciclos de facturación de los servicios de la operación fija y móvil, o el del reconocimiento del costo de ventas; de esta forma los analistas de las áreas impactadas se avocaron más al análisis de la información que a la construcción del reporte en sí. De igual forma, en el proyecto de implementación del nuevo modelo de negocio de arrendamiento de torres, gestioné y controlé las correctas configuraciones dentro del módulo financiero del ERP SAP, para esto estuvimos en constante comunicación y coordinación con el negocio y los consultores del proyecto del CoE Central en México, de esta forma logramos poner en producción la Fase I del proyecto de forma exitosa dentro de los tiempos esperados por el negocio, gestionando la documentación de forma ágil dentro de la plataforma "Solution Manager".

#### **APRENDIZAJE CONTINUO**

En mi rol de Analista ERP SAP Soporte, dentro del proyecto SINERGIA SAP me dieron la oportunidad de viajar a Colombia para participar de la Fase II del proyecto con lo cual pude interactuar con el personal técnico y funcional de las operaciones de Ecuador y Colombia para poder hacer SINERGIA de procesos, es aquí que mi aprendizaje sobre el core del negocio se afianza para poder brindar mejores soluciones a la operación de Perú.

En mi rol de Analista de SAP Proyectos, la empresa me brinda la facilidad de llevar el curso de SAP Finanzas dentro de la escuela CENTRO esto con el fin de afianzar mi conocimiento del módulo financiero, de igual forma me brindaron cursos ofimáticos como Excel y capacitaciones constantes en lo que es la seguridad de la información, control efectivo de la corrupción, salud y ergonomía.

En mi rol de Supervisor de SAP Producción, en convenio con SAP Internacional se me brindó acceso a la plataforma learning hub de SAP, donde llevo cursos de diferentes módulos (Basis, SD, MM) para poder tener un mayor panorama de la interacción del módulo Financiero con los otros módulos; así mismo la empresa me brinda capacitaciones para mejorar mis habilidades blandas (herramientas de gestión de tiempo, resolución de conflictos, negociación con usuarios, entre otros cursos)

En mi rol de jefe de SAP Producción, la empresa en convenio con ESAN me brinda la facilidad de llevar un curso de contabilidad para no contadores a fin de entender desde otra perspectiva la operación contable y cómo es que esta se está adaptando al módulo financiero en SAP que es mi especialización.

#### **CONDUCTA ÉTICA**

- Principios Éticos Generales: en mi rol de Analista ERP SAP Soporte, al tener acceso a datos sensibles de toda la base de clientes de la empresa, así como a la información de los empleados siempre he respetado la privacidad y la confidencialidad de los datos, considerando que solo con el hecho de acceder a visualizar estos datos se guardaba la trazabilidad del origen del acceso esto con fines de auditables y solo se en casos de fraude o de evasiones se brindaba la información a los equipos de seguridad y antifraude. La honestidad y la confiabilidad eran claves en este rol debido a que se accedían a plataformas productivas que siempre guardaban información confidencial.
- Responsabilidades Profesionales: en mi rol de Analista de SAP Proyectos, siempre buscaba diseñar e implementar adecuaciones dentro de la plataforma ERP SAP que debían ser de fácil acceso a los usuarios y asegurando siempre la seguridad de la información considerando que de por si la herramienta SAP es robusta en sus diferentes módulos; por ello es que siempre en la atención de un proyectos se involucra a un equipo de QA y al equipo de Producción a fin de que realicen las pruebas necesarias y den feedback con respecto a la resultado evaluando siempre los estándares esperados.
- Principios de Liderazgo Profesional: en mis roles de Supervisor de SAP Producción y de jefe de SAP Producción, al tener un cargo de confianza dentro de la empresa y liderar un equipo, siempre he buscado que los estándares de atención al cliente sean los más altos, orientando los objetivos a tener un tiempo óptimo de atención de incidencias y mejorar la calidad de atención; por ello me apoyaba en análisis FODA para evaluar a mi equipo y ver qué medidas tomar para mejorar las debilidades. Además, siempre creaba conciencia profesional en mi equipo a fin de que tengan la visibilidad de que una solución no necesariamente es atender lo reportado como incidencia sino también asegurar que no estemos afectando a otro proceso del negocio, de esta forma fomentar el conocimiento end-to-end de los empleados a fin de no perjudicar a otras áreas.
- Cumplimiento del código: en los cuatro roles que he desempeñado, siempre he buscado cumplir con una conducta ética respetable a fin de no perder credibilidad y de ganarme la confianza de las diferentes áreas de negocio con las que interactuó, esto se puede ver reflejado a lo largo de mi experiencia laboral ya que he podido realizar una línea de carrera dentro de la empresa y he podido ascender gracias a mi buena conducta ética y profesional.

### **LECCIONES APRENDIDAS**

Muchas veces por el ritmo del proyecto se realizaban reuniones en paralelo, pero no siempre se generaban las actas de reunión, esto fue un punto considerado como riesgo medio dentro del proyecto ya que al no tener evidencias de quien realizó una definición o que coordinación se realizó dentro de la reunión, muchas veces se quedaban detenidos varios flujos de negocio; por ello es que he aprendido a siempre llevar un acta de acuerdos en la reunión en la que uno participa ya sea que se me designe hacer esta actividad o no.

Dentro de todo proyecto siempre se encuentra con usuarios que son resistentes al cambio o cuya adaptación a nuevos procesos es más lenta, por ello siempre debe existir el acompañamiento post pase a producción del proyecto

al área usuaria poniendo mayor detalle en aquellas personas o áreas que se vieron muy afectadas dentro de sus procesos para que el cambio se más tratable dentro del nuevo ERP.

Cuando las definiciones no están cerradas al 100% es complicado poder culminar con todas las configuraciones necesarias para la puesta en producción de las sociedades, esto nos pasó en dos oportunidades dentro del proyecto de alta de sociedades para las nuevas empresas de telecomunicaciones adquiridas; en la parte de bancos no se tenía definido cuáles eran las entidades bancarias que se iban a considerar para las nuevas sociedades y se optó por extender las que ya se encontraban configuradas en el ambiente de producción; sin embargo esto no fue aprobado por el corporativo con lo cual se tuvo que hacer roll-back a la extensión; de igual forma pasó con la fecha de transferencia de activos fijos, lo cual es base para que el proceso de depreciación se ejecute de forma exitosa; de igual forma esto nos pasó en otras 2 oportunidades dentro del proyecto del nuevo modelo de negocio de arrendamiento de torres, la primera nace a raíz del tratamiento contable que se realizará en la empresa y desde cuando deberá reflejarse las operaciones, esto nos llevó a mover la fecha de puesta en producción de la primera fase que contemplaba solo los módulos de SD y FI del 01.12.2020 al 01.01.2021; ahora mismo se tiene una definición pendiente por parte del corporativo con respecto al tratamiento que se le dará a los activos (compra-venta previa revaluación y tasación de los activos o solo una migración de activos) esto está afectando a que la puesta en producción para la segunda fase planteada para el 01.04.2021 ahora se mueva para el 01.01.2022.

# **GLOSARIO DE TÉRMINOS**

- **ERP:** Sus siglas en inglés significan *Enterprise Resource Planning*, que significa: sistema de planificación de recursos empresariales. "es un sistema de software que lo ayuda a operar todo su negocio, dando soporte a la automatización y los procesos en finanzas, recursos humanos, fabricación, cadena de suministro, servicios, compras y más" (SAP, 2022).
- **SAP:** Es un ERP que soporta un end-to-end de los procesos de negocio de una empresa, por ello es que considerado como "Uno de los principales productores mundiales de software para gestión de procesos de negocio, y desarrolla soluciones que facilitan el procesamiento eficaz de datos y el flujo de información entre las organizaciones" (SAP, 2022).
- **SAP-FI:** Que en sus siglas en inglés significan: Finantial Accounting. Es el módulo, donde se define una sociedad, sobre el cual se va a gestionar y controlar los datos financieros de una empresa o como SAP indica "Una sociedad representa una entidad de finanzas legal independiente, como una empresa, con cuentas independientes dentro de un grupo de empresas. Los balances contables exigidos por ley se crean a nivel de sociedad. La sociedad es la estructura mínima necesaria en la solución SAP ERP Financials" (SAP AG, 2014).
- **SAP-SD:** Que en sus siglas en inglés significan: Sales and Distribution. Hace referencia al módulo de ventas y distribución de la plataforma SAP en la que se controla la gestión ventas a clientes finales, así como la distribución de mercadería a los socios estratégicos de una compañía. En este módulo se define la organización de venta la cual "se encarga de distribuir mercancías y servicios, gestionar las condiciones de ventas y la responsabilidad debida a productos defectuosos y derechos de reclamación" (SAP Learning Hub, 2022).
- **SAP-MM:** Que en sus siglas en inglés significan: Materials Management. Hace referencia al módulo de gestión de materiales de la plataforma SAP en la que se controla el abastecimiento, rotación y antigüedad del inventario que adquiere una compañía. Con este módulo tratamos el "proceso de aprovisionamiento externo, comenzando por la determinación de necesidades, determinación de fuente de aprovisionamiento, selección de proveedor, tratamiento de pedidos, supervisión de pedidos, entrada de mercadería, verificación de facturas y gestión de pagos" (SAP Learning Hub, 2022).
- **SAP-CO:** Que en sus siglas en inglés significan: Controlling. Hace referencia al módulo de control de gastos e ingresos de la plataforma SAP que brinda visibilidad sobre retorno de inversión o pérdida que se pueda tener una compañía. "A través de la contabilidad de gestión, los stakeholders internos, concretamente gestión, puede controlar completamente las operaciones de la empresa y evaluar su rendimiento en función de ratios relevantes" (SAP AG, 2013).
- **SAP-HCM:** Que en sus siglas en inglés significan: Human Capital Management. Hace referencia al módulo de recursos humanos de la plataforma SAP el cual "incluye estructuras en las cuales se fijan y almacenan las jerarquías organizativas y las relaciones entre los empleados. Los datos de empleado se gestionan dentro de estas estructuras y usted puede evaluar e informar los datos de empleado desde todos los puntos de vista de la estructura organizativa de la empresa" (SAP Learning Hub, 2022).
- **SAP-BO:** Que en sus siglas en inglés significan: Business Objects. Es una plataforma on-premise de SAP de [inteligencia de negocios](https://www.ticportal.es/glosario-tic/inteligencia-negocio-bi) (Business Intelligence, BI) para la creación de informes, visualización en cuadros de mando, exploración y análisis de datos empresariales. Para aquellas empresas que no deseen tener un sistema de

BI on-premise, SAP ha desarrollado una solución [en la nube,](https://www.ticportal.es/glosario-tic/cloud) SAP Analytics Cloud. (European Knowledge Center for Information Technology, 2020)

- **SAP-BASIS:** Hace referencia al conocimiento técnico que se aplica dentro de la plataforma SAP para la gestión de optimización de recursos del servidor y la aplicación, así como asegurar la disponibilidad de la plataforma que soporta los diferentes procesos de negocio. "Es la capa de administración y gestión de la pila de software de SAP. Se encarga de gestionar los ajustes y configuraciones del sistema, el acceso de los usuarios y la seguridad de los datos" (Schreckenbach, 2016).
- **SAP-ABAP:** Que en sus siglas en inglés significan: Advanced Business Application Programming. Hace referencia al lenguaje de programación que se utiliza en SAP para crear o modificar programas asociados a transacciones que cubren necesidades funcionales propias de la empresa. Así mismo la sintaxis ABAP se caracteriza por que "los programas ABAP consisten en sentencias individuales, la primera palabra de una sentencia se llama palabra clave ABAP, cada sentencia finaliza con un punto, dos palabras deben estar separadas por un espacio, las sentencias pueden tener sangría y el sistema de tiempo de ejecución ABAP no distingue entre mayúsculas y minúsculas en palabras clave, adiciones y operandos" (SAP Learning Hub, 2022).
- **RPA:** Que en sus siglas en inglés significan: Robotic Process Automation. "Es la automatización de procesos centrados en el sistema utilizando robots de software que pueden emular acciones humanas en el equipo. Estos robots de software o bots, pueden ser atendidos o desatendidos" (International Business Machines Corporation [IBM], 2022).
- **BD-LINK:** Es un tipo de objeto que permite una conexión directa entre diferentes bases de datos para optimizar la sincronización de información, así como optimizar los recursos de la base de datos origen. Es "Un enlace de base de datos es un objeto de esquema en una base de datos que le permite acceder a objetos en otra base de datos" (Oracle, 2003).
- **SINERGIA:** Hace referencia al trabajo en conjunto de las diferentes subsidiarias de la compañía a fin de optimizar y homologar procesos de negocio que ayuden a tener un mejor control de los recursos de la empresa. "La sinergia se crea cuando en una combinación de dos empresas la empresa combinada tiene más valor que las dos empresas por separado. Es una de las principales motivaciones que tienen las empresas para fusionarse o absorber otras empresas" (Sevilla Arias, 2014)
- **PLE:** Que en sus siglas en español significan: Programa de Libros Electrónicos. Es un aplicativo multiplataforma desarrollado por la Superintendencia Nacional de Administración Tributaria – SUNAT para facilitarle su obligación en el llevado de libros y registros contables y tributarios y generarle ahorros, en tiempo y dinero, al eliminar gastos relacionados con la legalización, impresión, almacenamiento y seguridad que representa cumplir dicha obligación mediante el uso del papel. Llevando sus libros de manera electrónica mejora la competitividad de su empresa y también ayuda a la protección del medio ambiente. (Mendez B, 2021)
- **CoE:** Que en sus siglas en español significan: Centro de Excelencia. Denominado así al grupo de personas encargadas de liderar la parte funcional y técnica de la plataforma SAP en cada país involucrado de la región. "Es una unidad organizacional, que puede ser temporal o permanente y que agrupa a un conjunto de personas con habilidades especializadas a fin de, según Gartner, "concentrar la experiencia y los recursos existentes en una disciplina o capacidad para lograr y mantener un desempeño y valor de clase mundial" (Lara Duran, 2022).
- **FODA:** También conocido como DAFO, es una herramienta para analizar las debilidades, Oportunidades, Debilidades y Amenazas de una empresa u organización, incluso ayuda a tener visibilidad del desempeño laboral de un empleado. "Nos permite disponer de una información importante y estratégica en un solo diagrama, por lo que nos facilita la comprensión de nuestra situación, tanto dentro como del entorno de nuestra empresa, y además nos permite tomar las decisiones estratégicas, de cara a potenciar ciertos aspectos que necesitamos o deseamos potenciar" (Ponce, 2009).

#### **REFERENCIAS**

- European Knowledge Center for Information Technology. (9 de noviembre de 2020). *SAP Business Objects BI Suite*. https://www.ticportal.es/temas/enterprise-resource-planning/programas-erp/sap-businessobjects-bisuite
- International Business Machines Corporation [IBM]. (2022). *¿Qué es Robotic Process Automation?* https://www.ibm.com/docs/es/rpa/21.0?topic=started-what-is-robotic-process-automation
- Irabien, J. (2017). *¿Qué es SAP Success Factor?* https://orekait.com/blog/que-es-success-factor/
- Lara Duran, A. (2022). Centros de Excelencia (CoE). *Revista Empresarial*. https://revistaempresarial.com/tecnologia/inteligencia-de-negocios/centros-de-excelencia-coe/
- Lucas-Bartolo, N. (2021). Perú habilita a Carlos Slim para ofrecer servicios móviles y fijos con tecnología 5G. *El Economista*. https://www.eleconomista.com.mx/empresas/Peru-habilita-a-Carlos-Slim-para-ofrecerservicios-moviles-y-fijos-con-tecnologia-5G-20210302-0057.html
- Mendez B, R. (16 de febrero de 2021). *Sistema de Libros Electrónicos PLE*. https://emprender.sunat.gob.pe/librosple
- Oracle. (2003). Create Data Base Link. En *Database SQL Reference.* Oracle Corporation. https://docs.oracle.com/cd/B13789\_01/server.101/b10759/statements\_5005.htm
- Ponce, C. (2009). *Análisis DAFO aplicado al Marketing en Internet.* https://www.soinfosa.com/boletin/analisisfoda.pdf
- SAP. (2022). *¿Qué es ERP?* https://www.sap.com/latinamerica/insights/what-is-erp.html
- SAP. (2022). *¿Qué es SAP?* https://www.sap.com/latinamerica/about/company/what-is-sap.html
- SAP AG. (2013). *Control de costes (CO) I - Parte 1*. https://www.academia.edu/40177246/TFIN20\_Control\_de\_costes\_CO\_I\_Parte\_1\_MANUAL\_DEL\_INST RUCTOR\_FORMACI%C3%93N\_CON\_INSTRUCTOR
- SAP AG. (2014). *Gestión Financiera I (SAP FI)*. https://www.academia.edu/36237879/TFIN50\_Gesti%C3%B3n\_Financiera\_I\_SAP\_FI\_Parte\_1\_MANUA L\_DEL\_INSTRUCTOR\_FORMACI%C3%93N\_CON\_INSTRUCTOR
- SAP Learning Hub. (2022). Capítulo 1 : Procesos de aprovisionamiento. En *TSCM50: SAP ERP Procurement Academy I Manual 1.* https://performancemanager.successfactors.eu/login?company=learninghub&loginMethod=PWD&\_s.crb= 8Ae7ywryUUH7zNrBthLBpUKo8wyXfv%252b9RYHOPYgEpKw%253d
- SAP Learning Hub. (2022). Capítulo 1: Estructuras empresariales en Comercial. En *SCM600: Procesos empresariales en Comercial.* https://performancemanager.successfactors.eu/login?company=learninghub&loginMethod=PWD&\_s.crb= 8Ae7ywryUUH7zNrBthLBpUKo8wyXfv%252b9RYHOPYgEpKw%253d
- SAP Learning Hub. (2022). Capítulo 2 : Estructuras en Human Capital Management. En *HR050: Procesos empresariales en SAP.* https://performancemanager.successfactors.eu/login?company=learninghub&loginMethod=PWD&\_s.crb= 8Ae7ywryUUH7zNrBthLBpUKo8wyXfv%252b9RYHOPYgEpKw%253d
- SAP Learning Hub. (2022). Lesson: Desarrollo de un programa ABAP sencillo. En *BC100: Introducción a la programación con ABAP.* https://performancemanager.successfactors.eu/login?company=learninghub&loginMethod=PWD& s.crb= 8Ae7ywryUUH7zNrBthLBpUKo8wyXfv%252b9RYHOPYgEpKw%253d

Schreckenbach, S. (2016). *SAP Administration Practical Guide.* Galielo Press. https://www.academia.edu/40069284/SAP\_PRESS\_SAP\_Administration\_Practical\_Guide?sm=b

Sevilla Arias, A. (8 de abril de 2014). *Sinergia*. https://economipedia.com/definiciones/sinergia.html

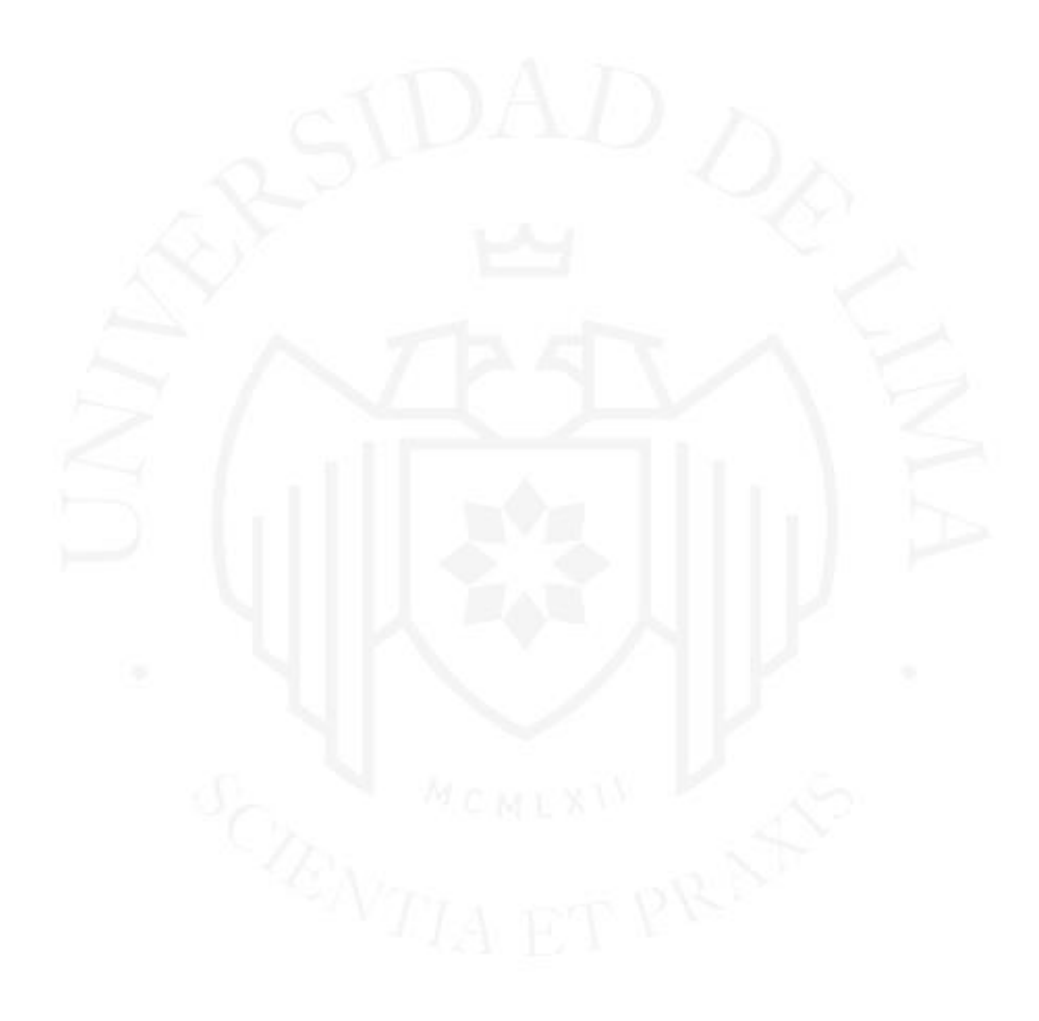

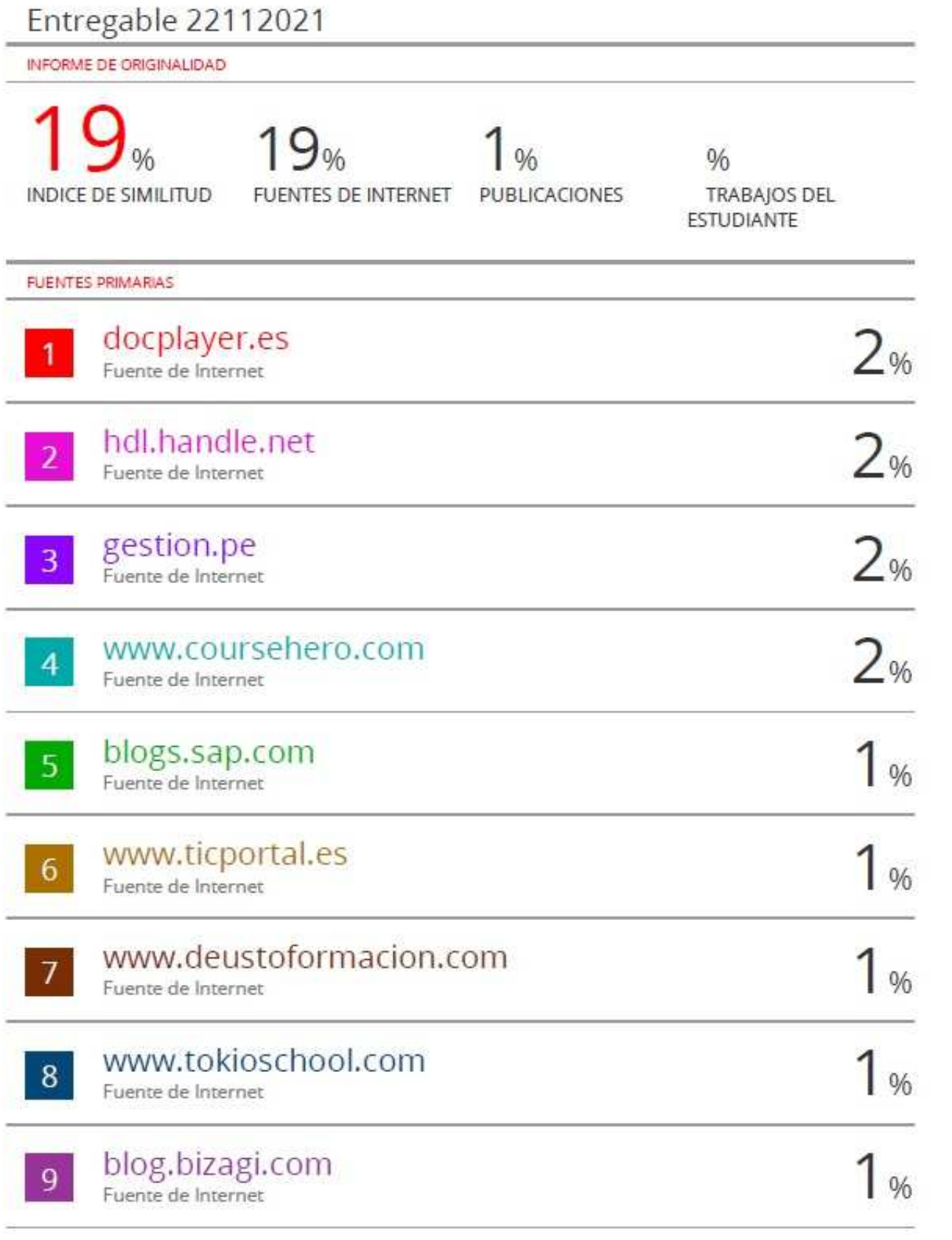